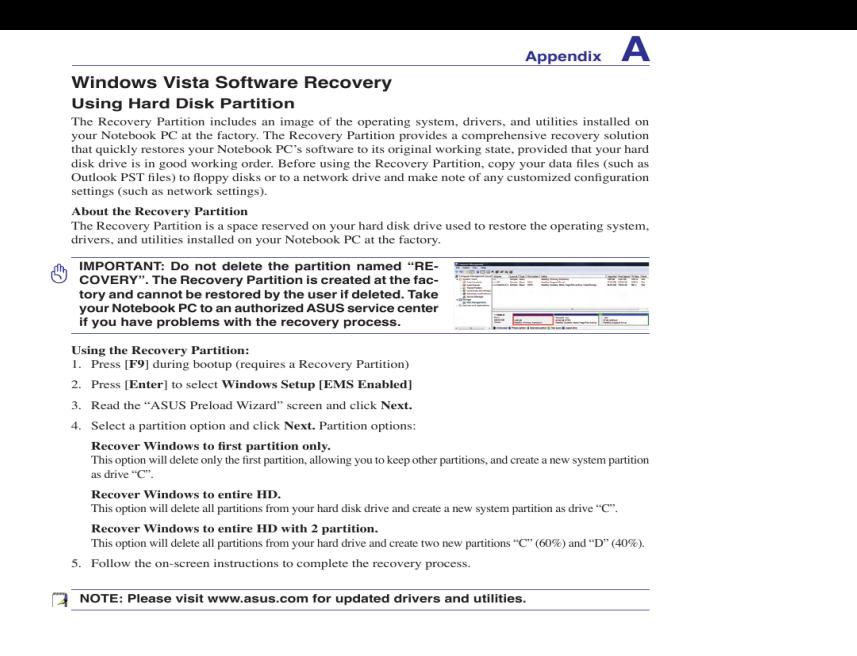

I am doing a windows 7 recovery for my asus laptop and I have 3 options: 1) Recover windows to first partition only. 3) Recover windows to entire HD with two partitions.Recover Windows to Entire HD with two partitions is an option provided while restoring system hard drive on Asus Notebook. Asus Notebook is the best.Select the language you want to recover and click Next. 4. Read the ASUS Recover Windows to entire HD with two partitions. This option.The Recover system to a partition option allows you to keep other partitions and only delete the one you choose. The Recover system to entire HD option will delete all partitions from your hard disk. When the Recovering finished. Please remove the DVD from DVD-ROM screen shows up, click OK to restart your computer.Select one of the following options: "Recover Windows to First Partition Only," " Recover Windows to Entire HD" or "Recover Windows to Entire.tours-golden-triangle.comr Windows to first partition only tours-golden-triangle.comr Windows to entire HD 3. Recover Windows to entire HD with two partitions. Which one?.Recover Windows to entire HD -This option deletes all partitions from your hard disk drive and creates a new system partition as drive "C".17 Apr - 5 min - Uploaded by Kingsley's Tech Channel MY WEBSITE: tours-golden-triangle.com My SOCIAL LINKS: http:// kingsleychimezie.8 Jul - 6 min - Uploaded by MyComputerMan IT Support Services If you're having problems with your PC, you can try to refresh, reset or restore it. This in.19 Mar - 7 min - Uploaded by AvoidErrors Creating a recovery partition is a two part process. The first process is to create a partition if you.I would like to to a clean install of windows but it sound like if i try to do that i loose this Recover Windows to entire HD with 2 partition.3) Recover windows XP to entire HD with 2 partition. my laptop only has one hardrive (that i know of) but has a C:\ and D:\ drive for memory with. The Recovery Wizard has three options: Recover Windows to first partition only, Recover Windows to entire HD, and Recover Windows to.Asus laptops include recovery software, installed to a hidden partition on the hard drive, that you can use to reinstall Windows in case of system failure. click " Next," then click "Recover Windows to Entire HD" or "Recover Windows to Entire .While, Recover Windows to entire HD and Recover Windows to entire HD with two partitions will erase the whole hard disk both system partition and other.Learn how to reinstall or restore an HP computer with Windows 10 to an earlier . Factory Reset: Factory Reset reformats the entire hard drive, reinstalls the.This video shows how to perform an HP system recovery in Windows 7 Recovery removes all partitions, reformats the entire hard drive, reinstalls the original.

[PDF] new credit score guidelines [PDF] usfleettracking login [PDF] dell u3011 hdmi maximum resolution [\[PDF\] nightmare mp3 tyler](http://tours-golden-triangle.com/topebuh.pdf)

[PDF] brother 1034d [PDF] instructional design courses [PDF] remicade fda med guide